# **Función GEOMEAN**

## $\sum$  Compatibilidad

Microsoft Excel Excel  $\geq 2016$ ★★★★★

Power BI Desktop PBI ≥ Nov 2016

★★★★★

SQL Analysis Services  $SSAS \geq 2012$ 

DIRECTQUERY: C.Calculadas  $\gg$  Medidas  $\gg$ ROW LEVEL SECURITY:

Int. Contexto

Contexto de Filtro Tiene en cuenta el contexto de filtro

Contexto de Fila Tiene en cuenta el contexto de fila

★★★★★

### **Categorías**

Según Proceso Interno Cálculo directo

★★★★★

Según Resultado Escalar

#### Recursos de Aprendizaje

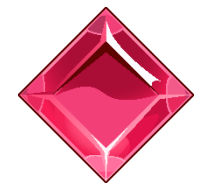

### [MAGÍSTER EN LEGUAJE DAX](https://www.excelfreeblog.com/seminaros-web-futuros/master-class-especializacion-en-calculate/)

100% en Vivo - [Más Información:](https://www.excelfreeblog.com/seminaros-web-futuros/master-class-especializacion-en-calculate/)

 $\rightarrow$  [\[Capacitación OnLine\]](https://www.excelfreeblog.com/seminaros-web-futuros/master-class-especializacion-en-calculate/)  $\leftarrow$ 

**<https://bit.ly/3bzIkG0>**

GEOMENA: Caballero de la M.G.

## **Descripción**

FUNCIÓN **AR** GEOMEAN

Retorna la media geométrica dada una referencia a una columna en el modelo.

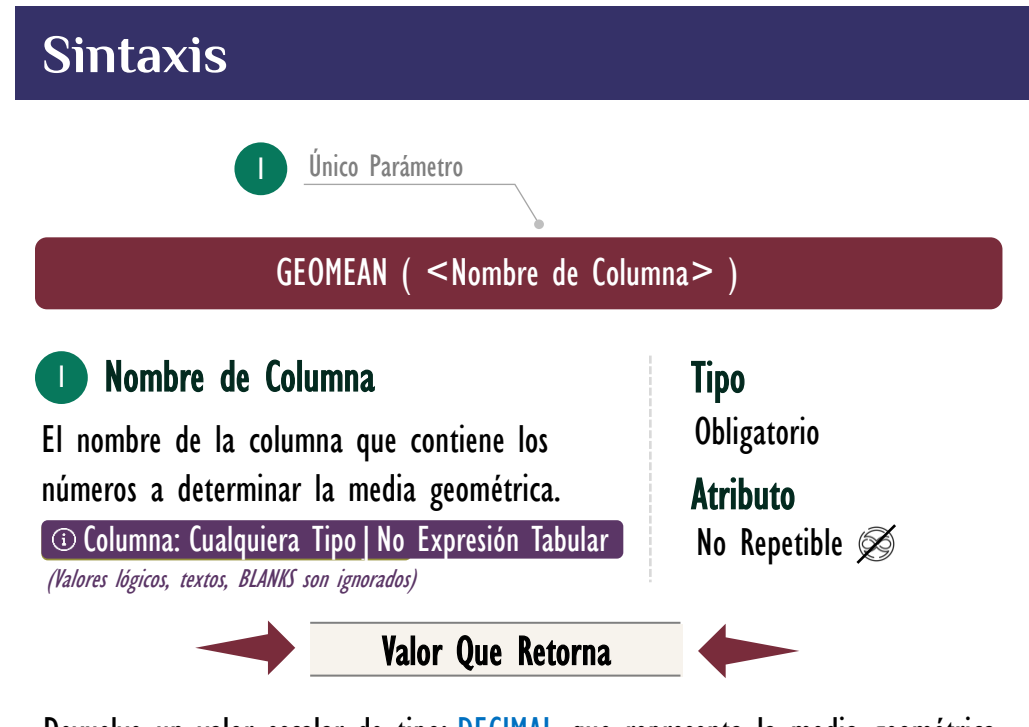

Devuelve un valor escalar de tipo: DECIMAL, que representa la media geométrica de la columna proporcionada en su parámetro.

## **OBSERVACIONES**

I. Cuando se utiliza con una sola columna, la función [GEOMEAN](https://cartasdax.com/geomean) ejecuta de manera interna la función [GEOMEANX,](https://cartasdax.com/geomeanx) sin ninguna diferencia en su rendimiento en el modelo de datos. La siguiente medida:

> MedGeo Ingresos = -- Pertenece a la primer syntax sugar. 1.

GEOMEAN ( Pedidos[Ingresos] ) 2.

Se corresponde con:

1. MedGeo Ingresos = -- Expresión expandida. 2. GEOMEANX ( Pedidos, Pedidos[Ingresos] )

Su funcionamiento, valor que retorna y rendimiento son idénticos.

Funciones Relacionadas: S<sup>2</sup> [GEOMEANX](https://www.dropbox.com/sh/p4xyevl45zj9knw/AACpSqPz_vZBnP0tJFR04Gmga?dl=0)